# **Vertex and fragment programs**

#### Jon Hjelmervik

email: jonmi@ifi.uio.no

## **Fixed function transform and lighting**

- **Each vertex is treated separately**
- **E** Affine transformation transforms the vertex by matrix multiplication
- **Lighting** 
	- F Determines the color of each vertex.
	- Calculated using normal vector and light direction/position.
	- Can be manipulated by light parameters, light model, material properties and position
- Texture parameter(s) are transformed using texture matrices.

#### **Advanced vertex transformations**

- Real time applications store vertex data on graphics memory, therefore all vertex transformations must be done at the graphics processor (GPU).
- Animations of a human body need to modify vertices in a non linear way depending on bones or control points.
- **Morphing is used for animation, and uses a convex** combination of two or more objects to create intermediate objects.
- Extending the fixed function API to handle all such applications would lead to a too messy interface.

# **Morphing at the CPU, using C++**

■ Assuming we use a vector library, morphing could be written as:

```
vec4 morphPosition(vec4 vertexPos1, float weight1,
                   vec4 vertexPos2, float weight2)
{
 vec4 Pos=weight1*vertexPos1;
 Pos+=weight2*vertexPos2;
 return Pos;
}
```
#### **Morphing and lighting using openGL shading language**

```
attribute vec4 vertexPos1;
attribute vec4 vertexPos2;
uniform float weight1;
uniform float weight2;
void main(void)
{
 vec4 Pos=weight1*vertexPos1;
 Pos+=weight2*vertexPos2; // Morph position
 vec3 Norm=weight1*vertexNorm1;
 Norm+=weight2*vertexNorm2; // Morph normals
 Norm=normalize(Norm); //normalize the morphed normal
 vec4 ecPosition = gl_ModelViewMatrix * Pos; // Transform position to eyespace
 vec3 tnorm = gl_NormalMatrix * Norm; // Transform normal
 vec3 lightVec = normalize(gl_LightSource[0].position.xyz - vec3(ecPosition));
// calculate vector from light to vertex in eye space
 gl_FrontColor.rgb=dot(tnorm,lightVec); // calculate color
 gl_Position = gl_ModelViewProjectionMatrix * Pos; 
// Transform position to window space
}
```
#### **Vertex shaders in OpenGL shading language**

- OpenGL shading language is a C-like programming for defining vertex shaders and fragment shaders.
- **Notata Vertex shaders takes two types of input** 
	- Uniform variables are variables that are constant for the entire triangle. Examples: modelview matrix and light position. Uniform variables cannot be set between glBegin and glEnd.
	- **Attribute** variables that differs from vertex to vertex. Examples: position, normal and texture coordinate.
- **Number 1 Vertex shaders must return vertex position transformed to all vertex shaders must return** window coordinates (ready to be projected).

#### **Vertex shaders in OpenGL shading language (2)**

- A vertex shader acts on one vertex at the time and is responsible for the T&L part of the rendering pipeline, this includes:
	- $\blacksquare$  Transforming the vertex into window space
	- Transforming the normal, and normalization
	- **E** Lighting and calculating the color of the vertex
	- Г Generating/transforming texture coordinates

#### **Matrix and vector data types**

- The GPU is a vector processor, which uses vectors of length 4.
- **N** vectors:
	- vec2, vec3 and vec4 are two, three and four component vectors respectively.
- $\blacksquare$  The name of the components are given by one letter
- **Three naming conventions can be used**  $\{x,y,z,w\}$  $\{r,g,b,a\}$  $\{s,t,p,q\}$  where x, r and s is the first component in a vector.
- **B** Swissling
	- $\blacksquare$  vec4 pos = vec4(1.0, 2.0, 3.0, 4.0);
	- $\blacksquare$  vec4 swiz = pos.wzyx;
	-
	-
	- $\blacksquare$  vec3 tmp = pos.xrs;  $\blacksquare$  // not valid
	- $\frac{\pi}{\sin \theta}$  swiz = (4.0, 3.0, 2.0, 1.0) ■ vec4 dup = pos.rrgg;  $\angle$  // dup = (1.0, 1.0, 2.0, 2.0) **pos.yx** = vec2(1.0, 0.0);  $\blacksquare$  pos.yx = vec2(1.0, 0.0);
- mat2, mat3 and mat4 are 2x2, 3x3 and 4x4 matrices respectively.

#### **Commonly used built-in uniform variables**

- Built-in variables are set by standard openGL calls.
- uniform mat4 gl\_ModelNiewMatrix;
- uniform mat4 gl\_ProjectionMatrix;
- uniform mat4 gl\_ModelViewProjectionMatrix;
- uniform mat4 gl\_NormalMatrix;

 uniform glLightSourceParameters gl\_LightSource[gl\_MaxLights]; // array of structs containing light parameters

### **Commonly used built-in attributes**

- built in attributes are set by standard openGL calls, such as glVertex() and glNormal()
- attribute vec4 gl\_Color; // The color of the vetex
- attribute vec4 gl\_Normal; // Vertex normal
- attribute vec4 gl\_Vertex; // Vertex position
- attribute gl\_MultiTexCoord0; // texture coordinate

#### **Vertex shaders can not**

- **Any operation that requires knowledge about neighbors**
- **Polygon clipping.**
- **C** Generate new vertices or primitives.
- Set global data.
- **Remove geometry (culling).**

■ A GPU transforms (shades) several vertices in parallel, therefore any operation requiring that the vertices are transformed in a specific order is impossible.

#### **Morphing and lighting using openGL shading language revisited**

```
attribute vec4 vertexPos1;
attribute vec4 vertexPos2;
uniform float weight1;
uniform float weight2;
void main(void)
{
 vec4 Pos=weight1*vertexPos1;
 Pos+=weight2*vertexPos2; // Morph position
 vec3 Norm=weight1*vertexNorm1;
 Norm+=weight2*vertexNorm2; // Morph normals
 Norm=normalize(Norm); //normalize the morphed normal
 vec4 ecPosition = gl_ModelViewMatrix * Pos; // Transform position to eyespace
 vec3 tnorm = gl_NormalMatrix * Norm; // Transform normal
 vec3 lightVec = normalize(gl_LightSource[0].position.xyz - vec3(ecPosition));
// calculate vector from light to vertex in eye space
 gl_FrontColor.rgb=dot(tnorm,lightVec); // calculate color
 gl_Position = gl_ModelViewProjectionMatrix * Pos; 
// Transform position to window space
}
```
#### **Fragment shaders**

## **Fixed function texturing**

- Simple openGL applications does one texture lookup based on the texture coordinate, and either multiplies, adds or replaces the input color by this value.
- More complex methods for combining textures are available using fixed functions, but the API is complex and the functions are not flexible.

#### **Per pixel lighting and advanced texturing**

- **High quality rendering of complex models we must either** calculate the lighting per pixel, or use many triangles.
- Realistic car-paint rendering requires complex light models, and per pixel lighting and reflection calculations.
- Toon shading, makes the scene look like a part of a cartoon.
- Bump mapping uses a texture to augment the normal vector, and uses the resulting vector for lighting calculations.
- Realistic skin rendering requires several texture lookups per pixel and complex calculations to combine the results.

## **Phong shading/normal map example**

```
uniform sampler2D normalMap;
uniform vec3 lightVect; // Directional light, light vector in object 
space
```

```
void main(void)
{
 vec3 normal=texture2D(normalMap, gl_MultiTexCoord0,xy);
normal = normalize(normal);
 gl_FragColor = gl_Color*dot(lightVect, normal);
}
```
### **OpenGL fragment shader**

- A fragment shader is a programmable replacement for the texturing in fixed function pipeline.
- **Filter Fragment shaders takes two types of input** 
	- Uniform variables are variables that are constant for the entire triangle. Examples: modelview matrix and light position. Uniform variables cannot be set between glBegin and glEnd.
	- Varying variables are linearly interpolated between the vertices. Examples: color and texture coordinate. Varying variables are output from the vertices of the triangle, and therefore not accessible from the application.

#### **Texture lookups in shader**

- Both fragment shaders and vertex shaders may use texture lookups.
- Texture lookups require information of which texture/ texture unit to use. This information is located in samplers.
	- sampler1D one-dimensional texture
	- Г sampler2D two-dimensional texture
	- F sampler3D three-dimensional texture
	- Г samplerCube cube map is a special texture where a 3D vector is used for texture lookups

#### **Returning information from a fragment shader**

■ A fragment shader can return the following elements

- discard, when a shader calls discard the fragment will not update the frame buffer.
- gl\_FragColor is the output color of the fragment.
- gl\_FragDepth, the fragment shader may change the depth value of the fragment by writing to this variable.

#### **Input to a fragment shader**

#### Special input variables

- vec4 gl\_FragCoord, holds the window coordinates of the fragment. May be used to implement scissor test in a fragment shader.
- bool gl\_FronFacing is true for front facing triangles, and false for back faceing triangles.
- Commonly used built in varying variables
	- vec4 gl\_Color
	- vec4 glTexCoord[gl\_MaxTextureCoords]

## **Phong shading/normal map revisited**

```
uniform sampler2D normalMap;
uniform vec3 lightVect; // Directional light, light vector in object 
space
```

```
void main(void)
{
 vec3 normal=texture2D(normalMap, gl_MultiTexCoord0,xy);
normal = normalize(normal);
 gl_FragColor = gl_Color*dot(lightVect, normal);
}
```
#### **Built-in functions**

#### Trigonometric functions:

- radians, degrees, sin, cos, tan, asin, acos, atan
- П Exponential functions :
	- pow, exp2, log2, sqrt, inversesqrt

#### Regular functions :

■ abs, sign, floor, ceil, fract, mod, min, max, clamp, mix, step, smoothstep

#### Geometrical functions :

- length, distance, dot, cross, normalize, ftransform, faceforward, reflect
- **The Co**  Matrix functions , vector relation functions , texture lookup functions , fragment processing functions and noise functions .

## **Branching using GeForce 6 series**

- **There are three different types of branching, the compiler** chooses the type.
- **EXCOMPILE time branching:** The compiler resolves the branch.
- **Dependent write:** All possible branches are calculated, and the result of the false ones are discarded (only used for fragment shaders).
- **True branching:** In a fragment shader true branching is very expensive unless many neighboring fragments go through the same branch.

## **Numerical simulation at GPU**

- Simulation problem must be converted to a "geometric problem"
- **Pro** 
	- More FLOPS per Dollar then CPU
	- Simulation at graphics hardware allows visualization embedded in simulation
- Cons
	- **Less flexible than CPU**
	- **Less memory than CPU**
	- Less bandwidth between "system" and GPU

#### **Explicit schemes**

- We have started investigating evolutionary PDEs, which can be solved using explicit schemes.
- When using explicit schemes the unknown(s) at each grid point is updated from its neighbors at previous time steps.
- Relatively simple to convert to a "geometric problem".

#### **Heat Equation**

 Very simple scheme. Implemented as a 1-pass algorithm. Scheme is the same as the Gauss filter used in image processing.

 $\mathcal{L}^{\text{max}}$ The PDE is given as

$$
u_t = u_{xx} + u_{yy}
$$

and is discredited by a standard finite difference stencil to

$$
U_{i,j}^{n+1} = U_{i,j}^n + r \Big( U_{i+1,j}^n + U_{i-1,j}^n + U_{i,j-1}^n + U_{i,j+1}^n - 4U_{i,j}^n \Big).
$$

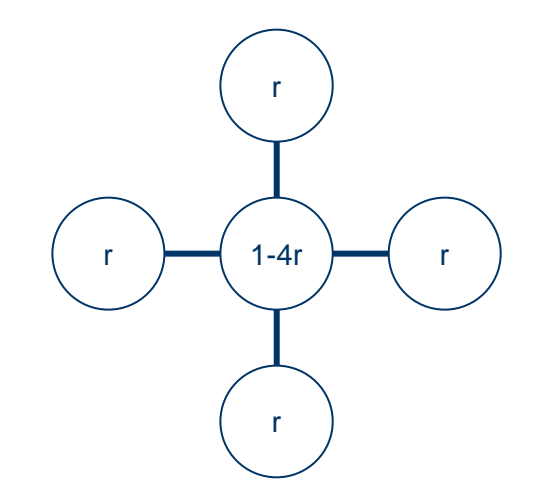

## **Implementation of heat equation**

- Implemented as a fragment program.
- Uses two off screen pixel buffers, each with the same dimensions as the area of the simulation.
- Toggles drawing to one buffer, while reading the other as a texture.
- Render a quad covering the entire viewport.
- $\blacksquare$  Each fragment reads the color of the pixels at the same position from the previous frame, and it's neighbors.

#### **Heat equation**

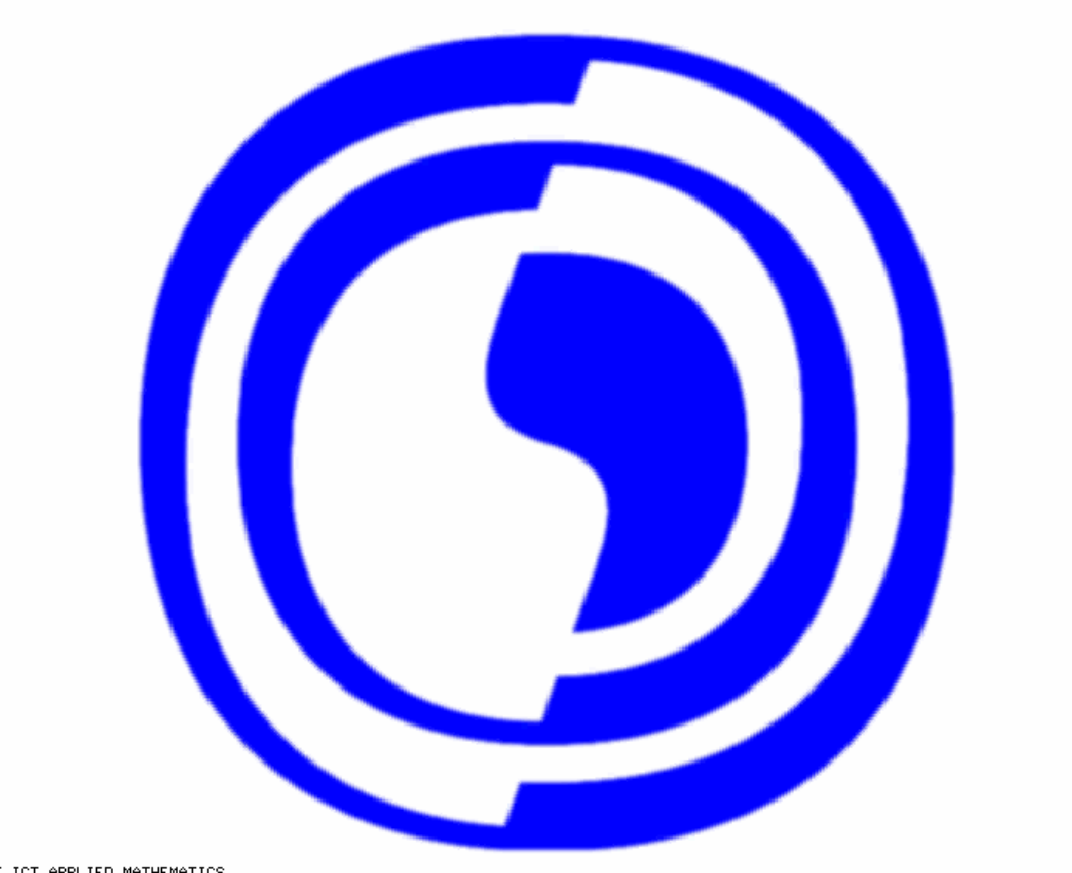

SINTEF ICT APPLIED MATHEMATICS

#### **Wave equation**

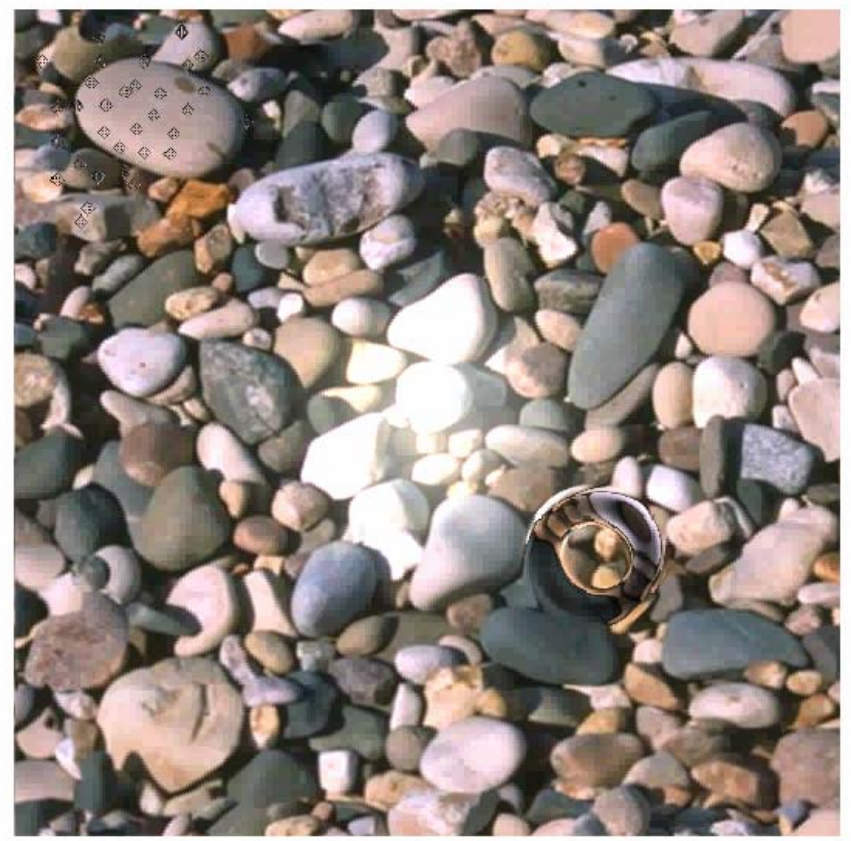

SINTEF ICT APPLIED MATHEMATICS

#### **Shallow water equation**

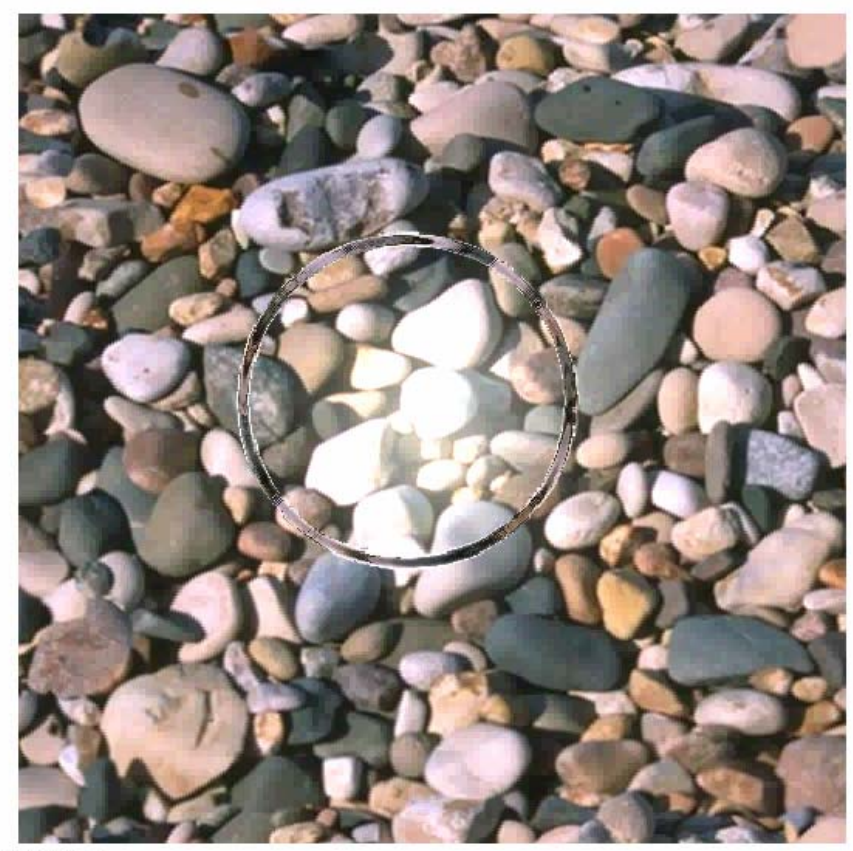

SINTEF ICT APPLIED MATHEMATICS

#### **References**

■ OpenGL Shading Language by Randy J. Rost

**MWW.opengl.org** 

■ Shader Designer www.typhoonlabs.com

#### **Bruk av shadere**

- 1.Gi shader kildekode til OpenGL
- 2.Kompiler shader
- 3. Link sammen kompilerte shadere
- 4. Ta i bruk program

Merk: Kompilator ligger i driveren til grafikkortet.

#### **Shader-objekter**

Lage et shader-objekt:

shaderId = glCreateShaderObjectARB(shaderType);

shaderType: GL\_VERTEX\_SHADER\_ARB GL\_FRAGMENT\_SHADER\_ARB

## **Kildekode**

Gi shader kildekode til OpenGL:

glShaderSourceARB(shaderId, numStr, strings, length);

■ length kan settes til NULL hvis strengene er null-terminert

## **Kompilering**

#### ■ Shader objekter blir kompilert ved:

glCompileShaderARB(shaderId); Setter status parameter til GL\_TRUE hvis suksess.

Informasjon om kompilering kan fås tak i med: glGetInfoLogARB(shaderId, bufferLen, strLen, buffer);

#### **Program objects**

**Et program object er en kontainer for shader objects. Program objectet utgjør shaderene som må linkes** sammen ved bruk.

programId = glCreateProgramObjectARB(); glAttachObjectARB(programId, shaderId); glDetachObjectARB(programId, shaderId);

## **Sletting av objekter**

**Shader objects og program objects slettes med:** 

glDeleteObjectARB(objectId);

- П Data for et shader object blir ikke slettet før objektet er frakoblet et program object.
- **College** Data for et program object blir ikke slettet mens det er i bruk.

## **Linking**

**Shaderene i et program object linkes med:** 

glLinkProgram(programId);

**Informasjon om linkingen kan fås tak i med:** 

glGetInfoLogARB(programId, bufferLen, strLen, buffer);

## **Bruke programmer**

**For å ta i bruk et program kaller man:** 

glUseProgramObjectARB(programId);

- $\mathcal{L}(\mathcal{A})$  Hvis et program object er gyldig så blir det en del av gjeldende rendering modell.
- For å returnere til fixed function rendering modell så kaller man glUseProgramObjectARB(0);

#### **Generic attributes**

#### Sette vertex attributes

- Г glGetAttribLocationARB(programHandle\_, name);
- glVertexAttrib{1234}{fv}ARB(location, &attrib[0]);

#### Sette vertex attribute pointers

- Г glGetAttribLocationARB(programHandle\_, name);
- Г glBindAttribLocationARB(programHandle\_, location, name);
- Г glVertexAttribPointerARB(location, size, type, normalized, stride, pointer);

#### Enable client state

- $\mathcal{L}_{\rm{max}}$ glGetAttribLocationARB(programHandle\_, name);
- Г glEnableVertexAttribArrayARB(location);

## **Uniforms**

#### Sette uniforms

- $\mathcal{L}^{\text{max}}$ glGetUniformLocationARB(programHandle\_, name);
- $\mathcal{L}_{\rm{max}}$ glUniform{1234}{if}vARB(location, count, &constant[0]);
- $\mathcal{L}(\mathcal{A})$ glUniformMatrix{234}fvARB(location, count, transpose, matrix)